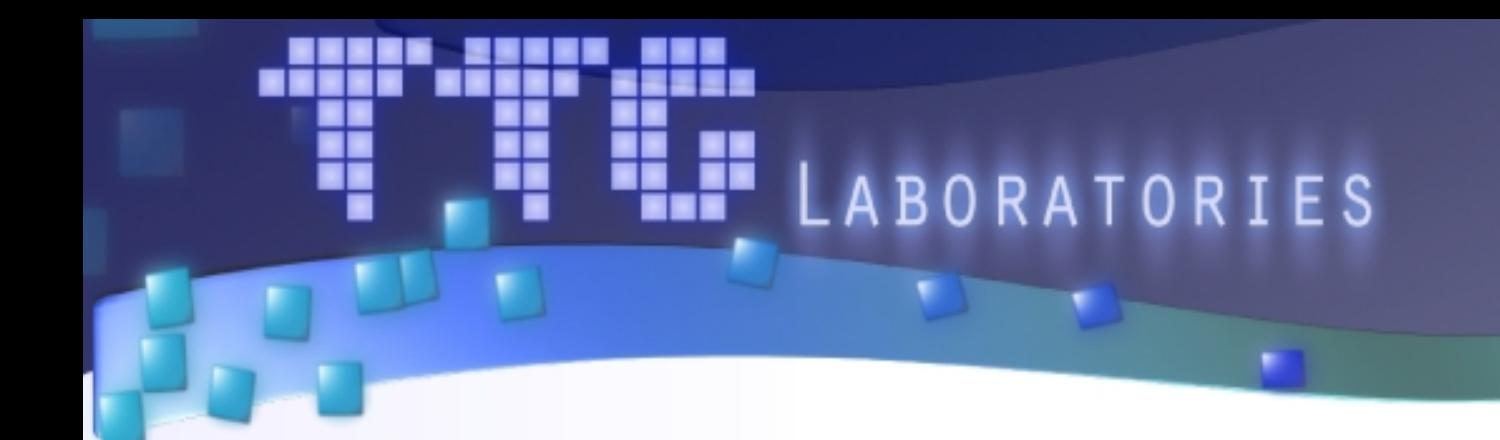

#### **Опыт разработки гибридных версий решателей разреженных СЛАУ**

**Авторы:** Гризан С.А. Кривов М.А.

Новосибирск, 2012

#### Постановка задачи

• Эллиптическое уравнение

$$
\nabla \Phi(x, y, z) = f(x, y, z)
$$

- Относительно произвольная область *S*  $\overline{S}=G_1\cup G_2$
- Смешанные граничные условия

$$
\frac{\Phi(x, y, z)|_{(x, y, z) \in GI}}{\partial \vec{n}} = g_1(x, y, z)
$$
\n
$$
\frac{\partial \Phi(x, y, z)|_{(x, y, z) \in G2}}{=} g_2(x, y, z)
$$

## Содержание

- **Выбор сеток**
- Решатель #1
- Решатель  $#2$
- Выводы

# Выбор формата сеток

Вариант #1: структурированная

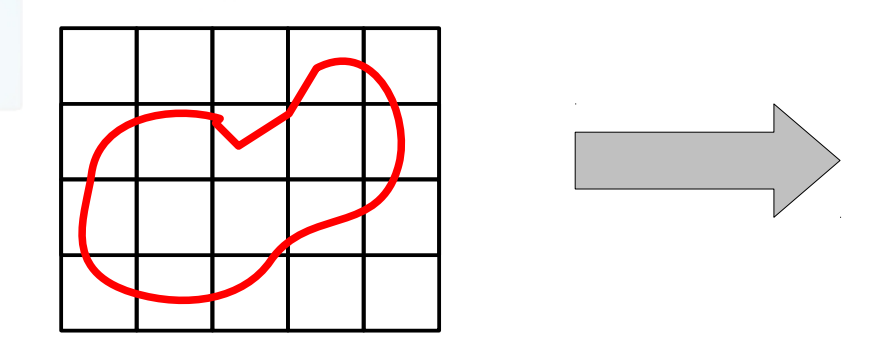

double phi[6 \* 5];

• Вариант #2: неструктурированная

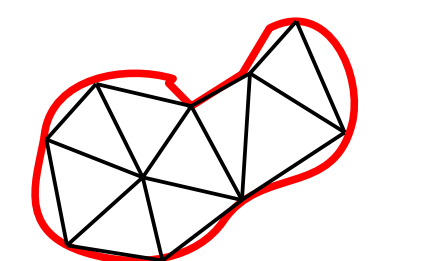

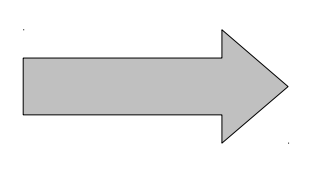

{

struct vertex double value; int neighbours[N]; };

B S

vertext grid[11];

# Структурированная сетка

- Плюсы:
	- Все соседи известны во время компиляции

Меньше вычислений из-за более простой логики обсчёта *(на одну вершину)*

• Возможность динамического разрезания

Удастся эффективно задействовать *shared memory*

- Минусы:
	- Множество «лишних» узлов

Требуется больше вычислений и памяти для достижения заданной точности *(для всех вершин)*

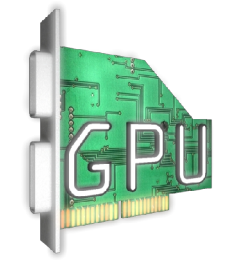

#### Лучше подходит

для графических ускорителей

# Неструктурированная сетка

#### ● Плюсы:

• Нет «лишних» узлов

Требуемая точность за минимальное количество вершин

- Минусы:
	- Сложный формат данных

Требуется множество не-*coalesced* обращений к памяти

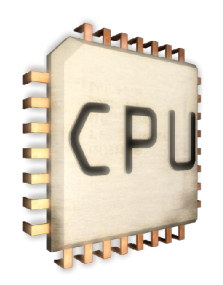

Лучше подходит

для центральных процессоров!

# Что будет быстрее?

#### «Медленные» вычисления на небольшой сетке или «быстрые» на большой?

# Тестовые реализации (метод Якоби для задачи Дирихле)

- Структурированная сетка
	- Shared memory

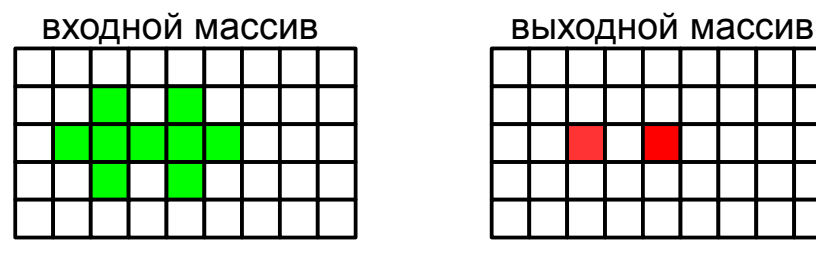

**5 операций чтения -> 1 операция чтения**

#### Two-pass kernel

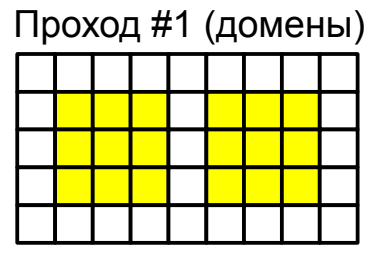

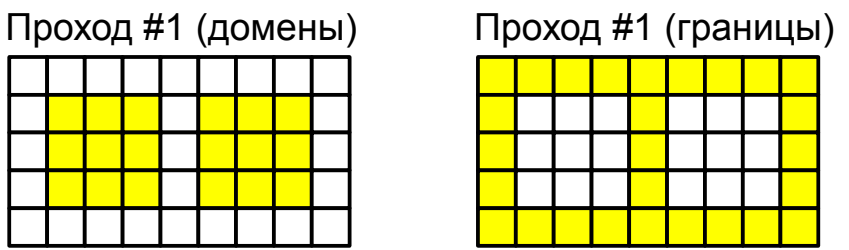

**Отсутствие if'оа и не-coalesced доступа**

- Неструктурированная сетка
	- Texture memory

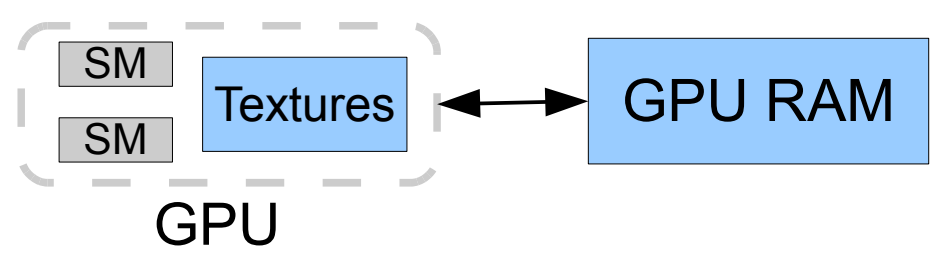

**Использование текстурного кэша**

 $K$ эши L1/L2

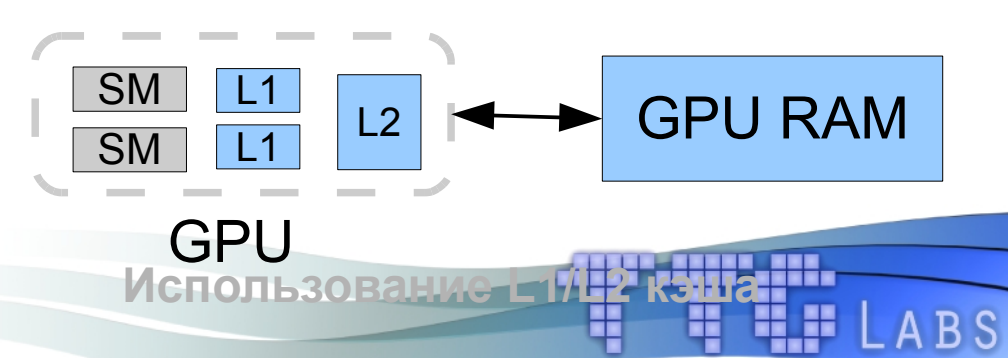

#### Результаты тестирования

NVidia Tesla C2050 + Intel Core 2 Quad Q6600

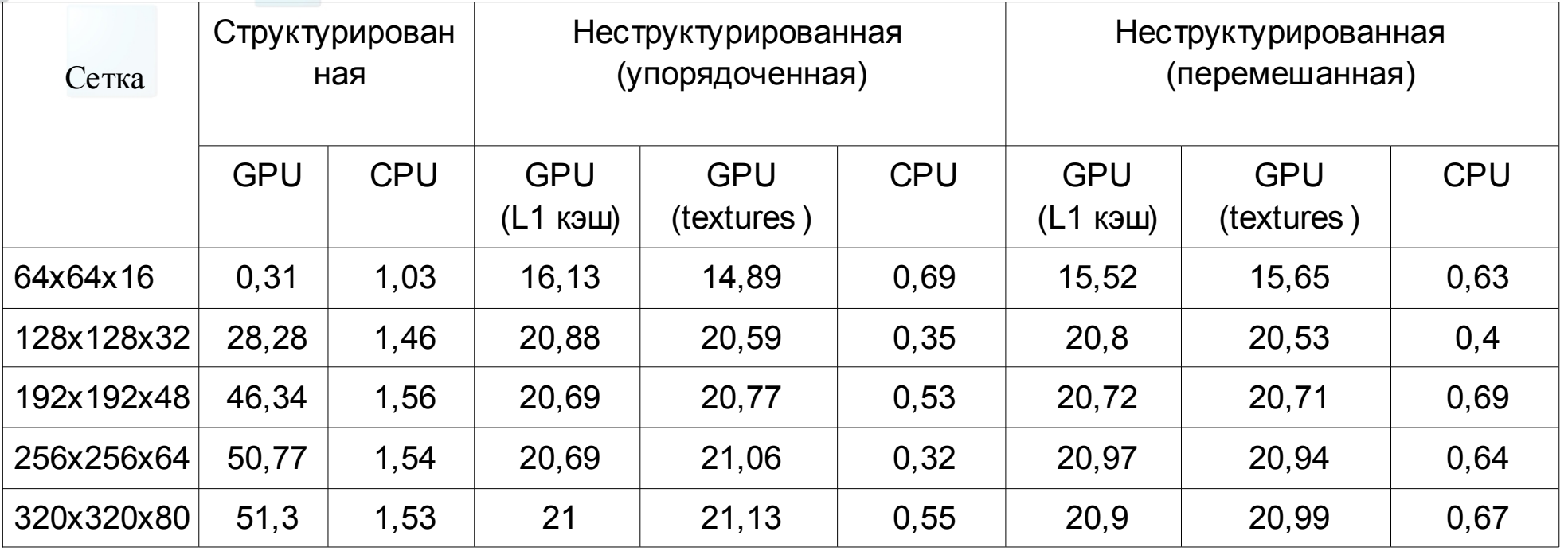

*Все значения в «честных» GFlops'ах!*

## Сравнение форматов сеток

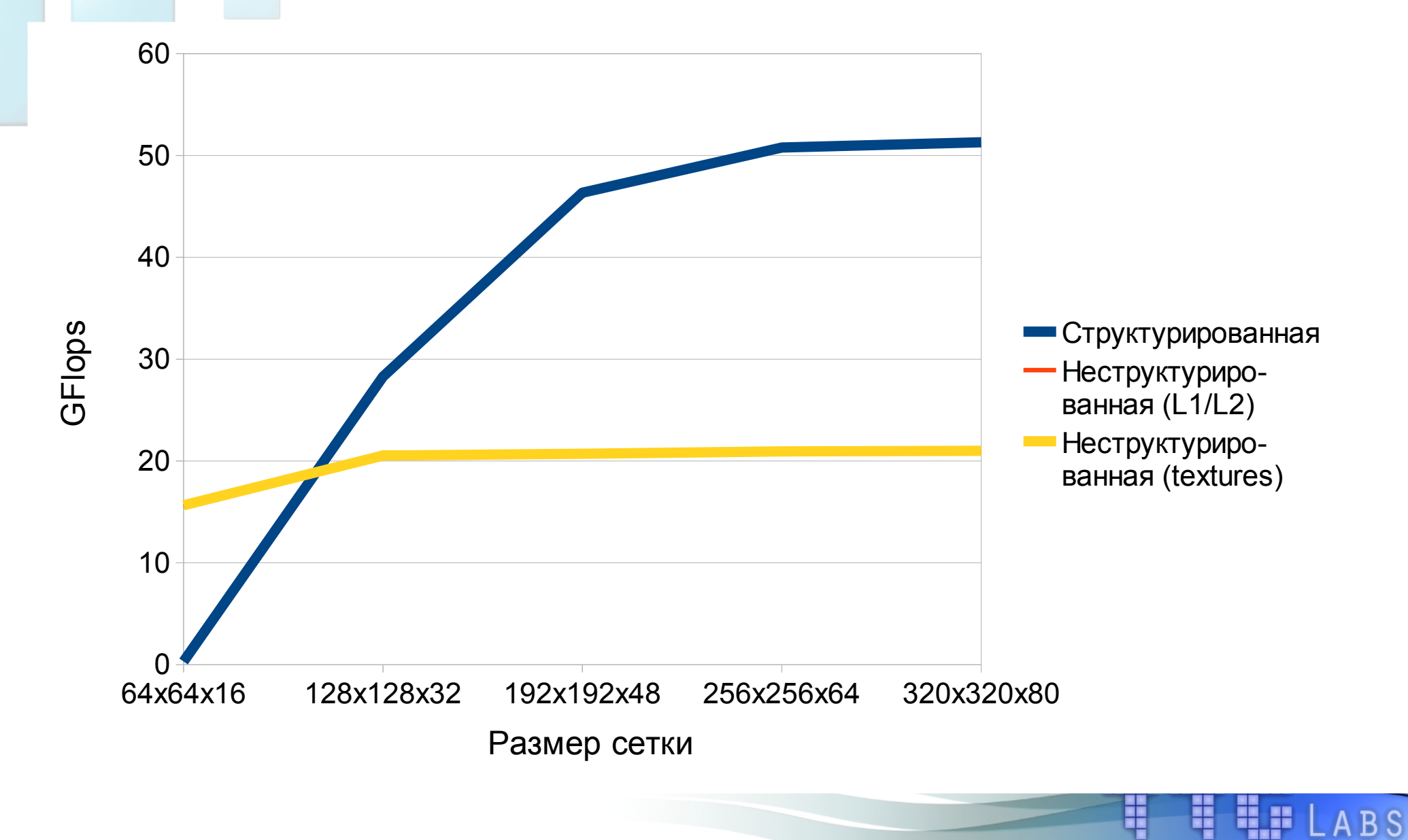

### Сравнение форматов сеток

Устаревшая архитектура CUDA 1.3 (Tesla C1060, GeForce 2xx)

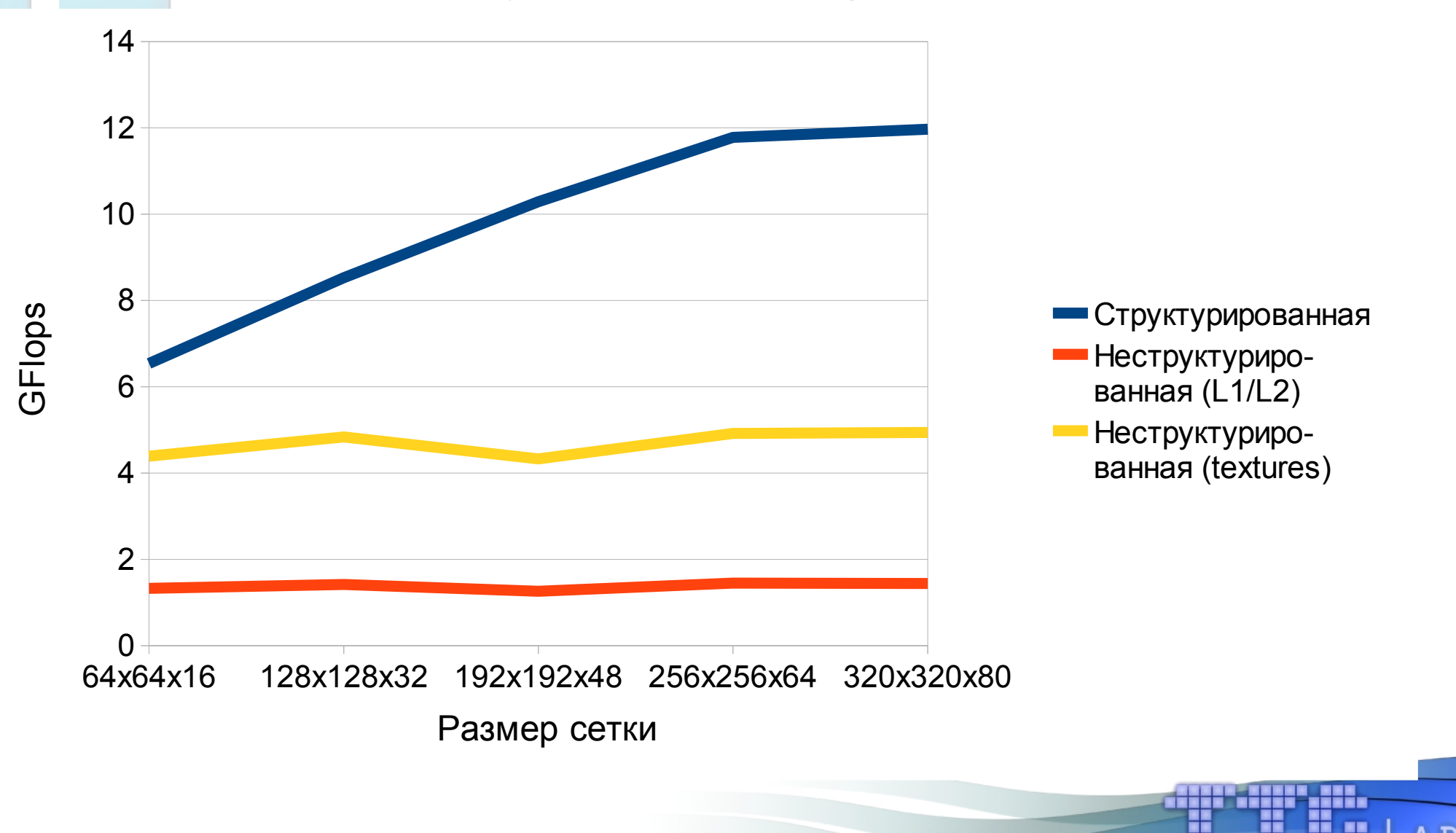

# Ускорение относительно центрального процессора

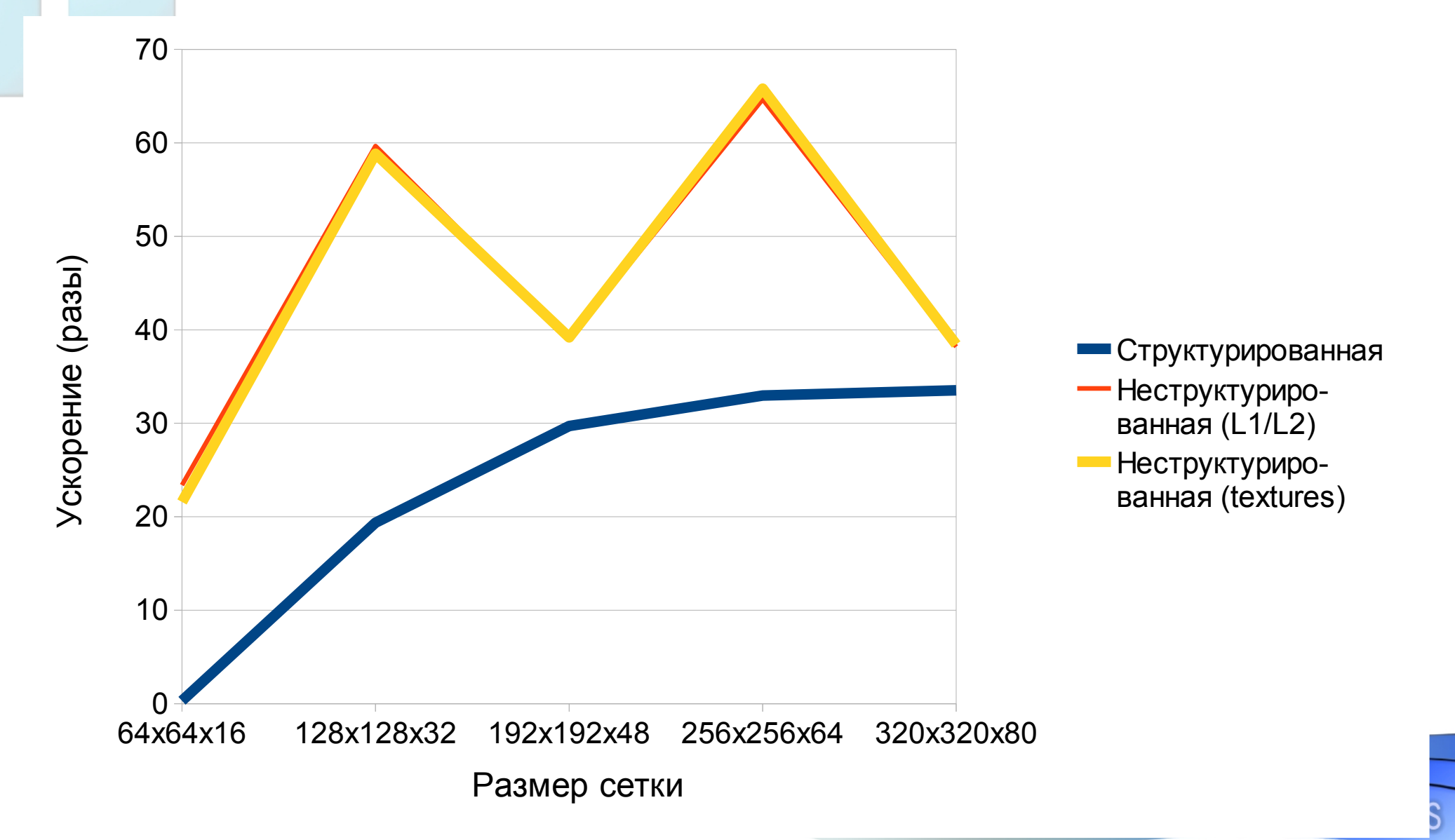

# Что будет быстрее?

#### «Медленные» вычисления на небольшой сетке!

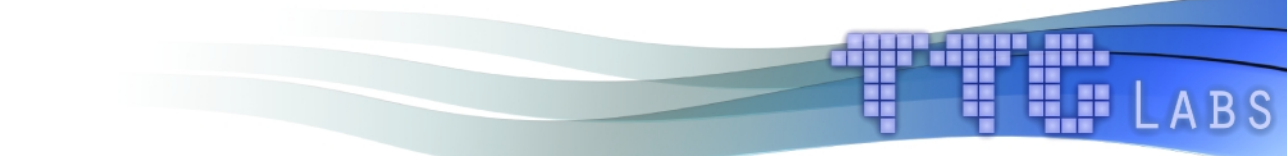

## Содержание

- Выбор сеток
- **Решатель #1**
- Решатель  $#2$
- Выводы

#### Метод сопряжённых невязок

- Оператор D:  $D = A^*A$
- Условия:
- $\cdot \gamma_1 B \leq A \leq \gamma_2 B, \gamma_1 > 0$  $A = A^* > 0, B = B^* > 0$
- Итерационные параметры:

• 
$$
\tau_{k+1} = \frac{D\omega_k z_k}{D\omega_k, \omega_k}, k = 0, 1, ...
$$

• 
$$
\alpha_{k+1} = \left(1 - \frac{\tau_{k+1}}{\tau_k} \frac{(D\omega_k, z_k)}{D\omega_{k-1}, z_{k-1}} \frac{1}{\alpha_k}\right)^{-1}
$$
,  
\n $k = 1, 2, ..., \alpha_1 = 1$ 

## Исходная реализация

● Формат данных

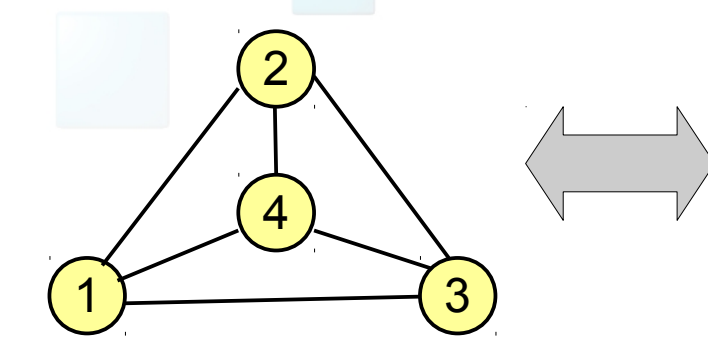

double phi[4] = {0.0, 0.0, 0.0, 0.0}; int edge\_start[6] = {1,2,3,4,4,4} int edge\_end[6] = {2,3,1,1,2,3}

• Схема работы

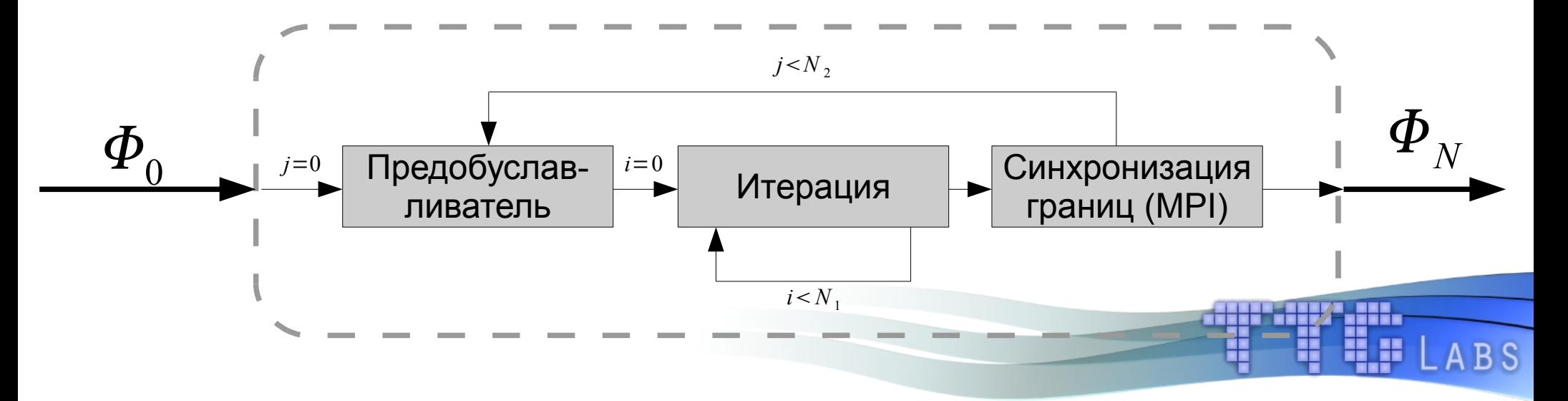

# Опыт портирования на CUDA

● Проблема

Обход графа идёт по граням - при обращении к памяти будут data race'ы

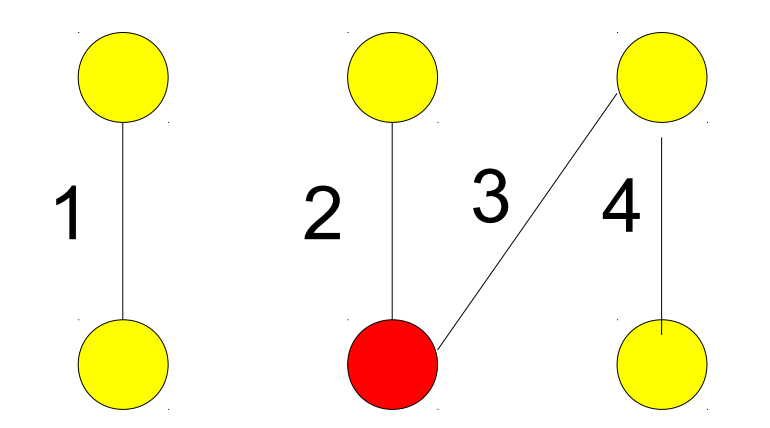

# Опыт портирования на CUDA

• Решение #1

Использование атомарных операций

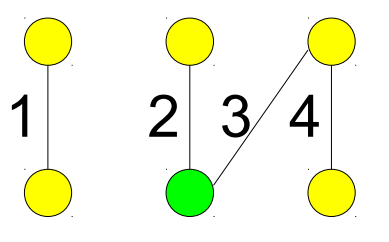

• Решение  $#2$ 

Использование вспомогательного массива с индексами и обход по вершинам

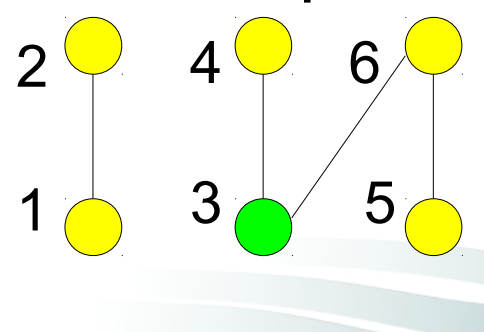

## Тестирование предложенных решений

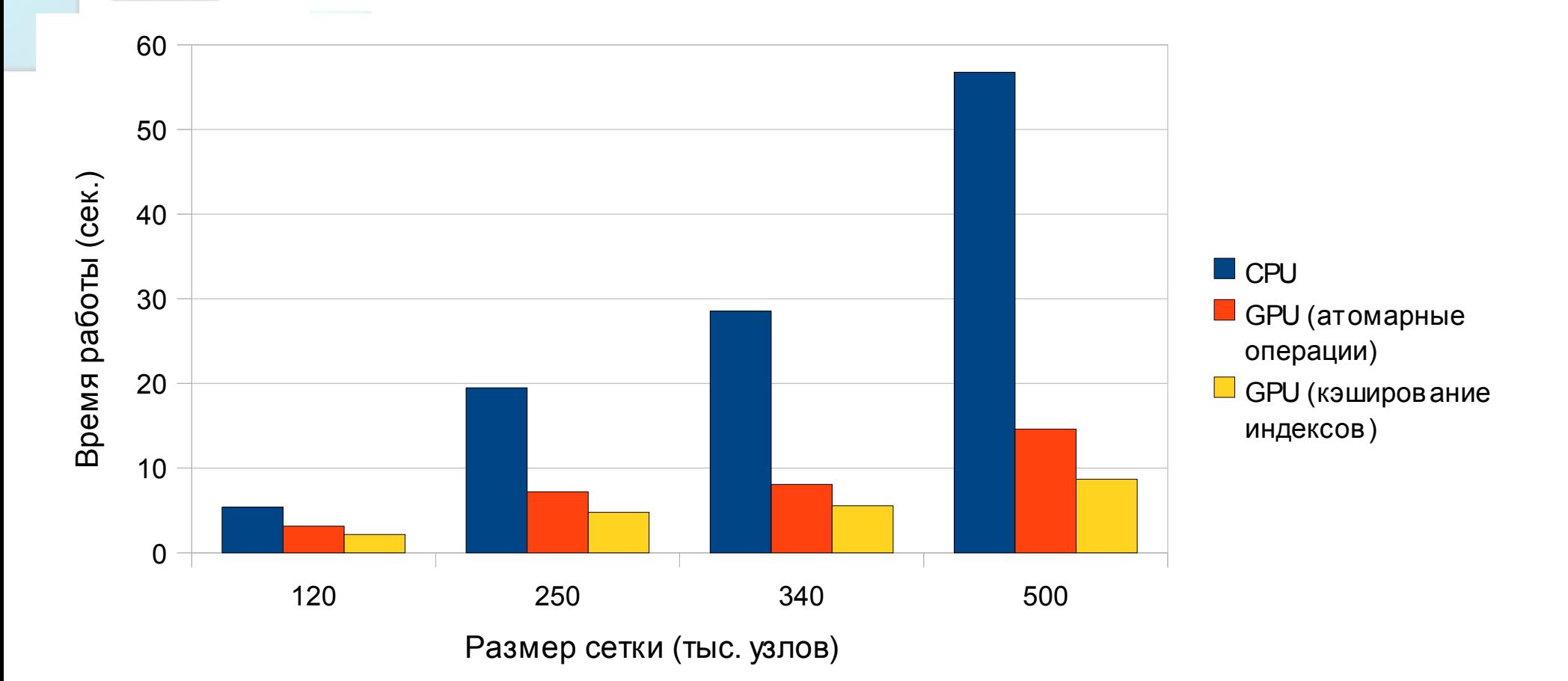

**Вывод: лучше использовать дополнительные индексы**

# Тестирование (производительность)

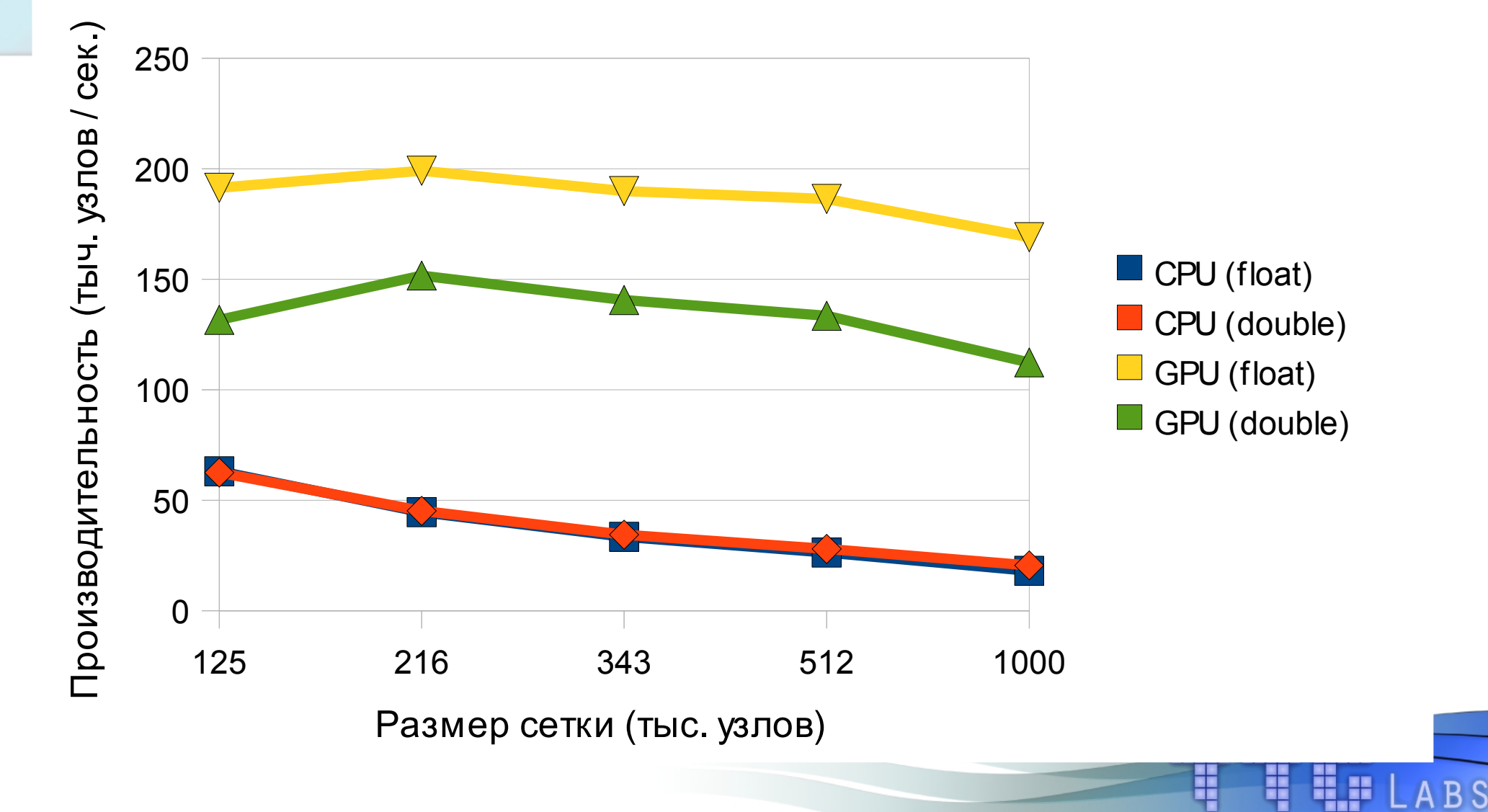

# Тестирование (скорость сходимости) Скорость сходимости

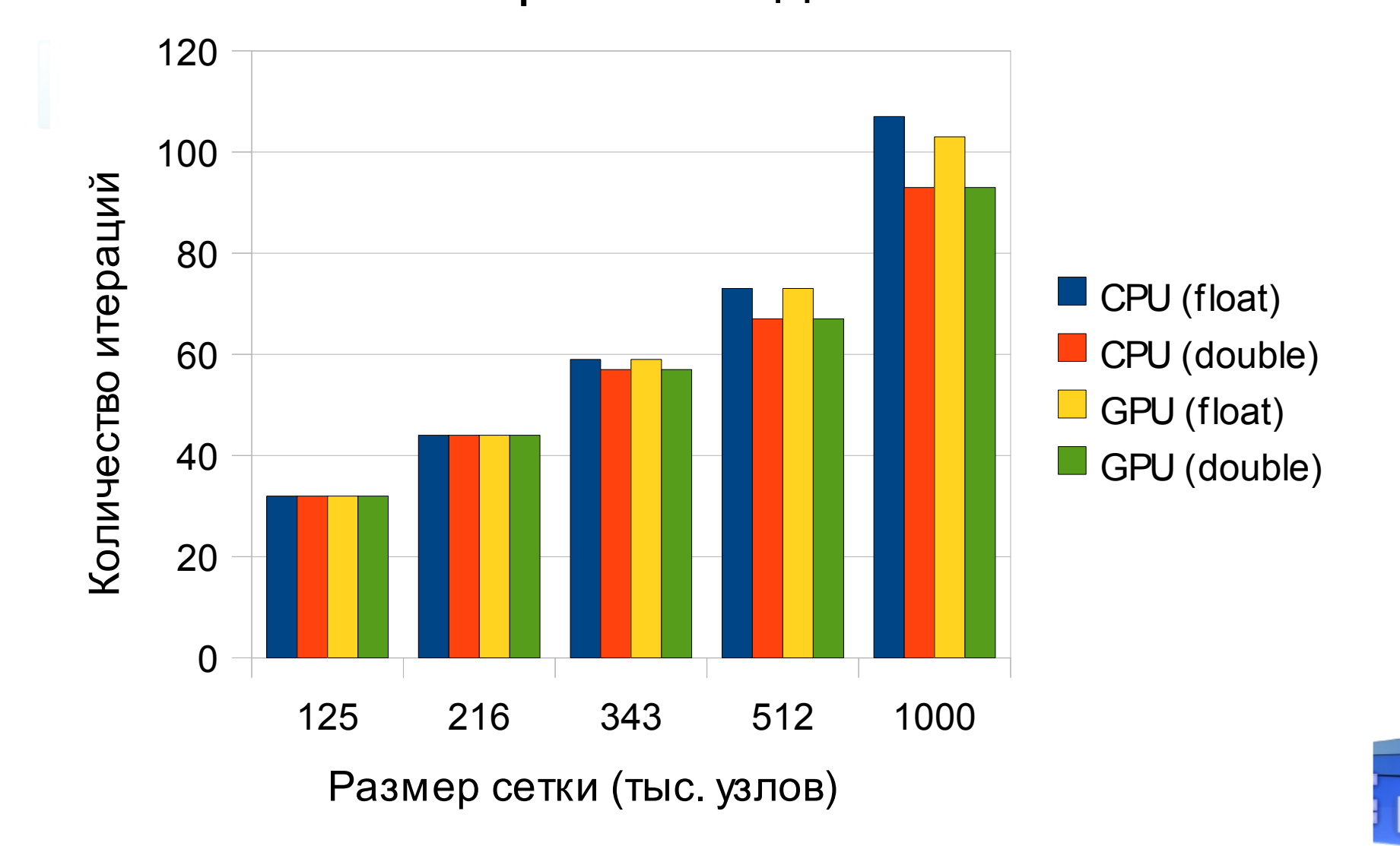

## Содержание

- Выбор сеток
- Решатель #1
- **Решатель #2**
- Выводы

# Метод DILU

- Разбиение:
- $A = D_A + L_A + U_A$
- Предобуславливатель:
- $M = (D + L_A)D^{-1}(D +$  $U_A$ )
- Пусть S =  $\{(i, j): a_{ij} \neq 0\}$
- for  $i = 1, 2, ...$
- set  $d_{ij} \leftarrow a_{ii}$
- for  $i = 1, 2, ...$
- set  $d_{ii} \leftarrow \frac{1}{d_{ii}}$
- for  $j = i + 1, i + 2, ...$
- *if*  $(i, j) \in S$  and  $(i, j) \in$ *S* then
- set  $d_{ij} \leftarrow d_{ij} a_{ji} d_{ii} a_{ij}$

# Опыт портирования на CUDA

● Проблема

Используется паттерн scan, который не может быть эффективно распараллелен на GPU

$$
z_{P} = d_{P}^{-1} \left( f_{P} - (A \phi^{k})_{P} - \sum_{S < P} L_{SP} z_{S} \right)
$$
\n
$$
x_{P} = z_{P} - d_{P}^{-1} \sum_{S > P} U_{SP} x_{S}; \quad P = \overline{1, N}
$$
\n
$$
\phi_{P}^{k+1} = \phi_{P}^{k+1} + x_{P}
$$

# Тестирование (производительность)

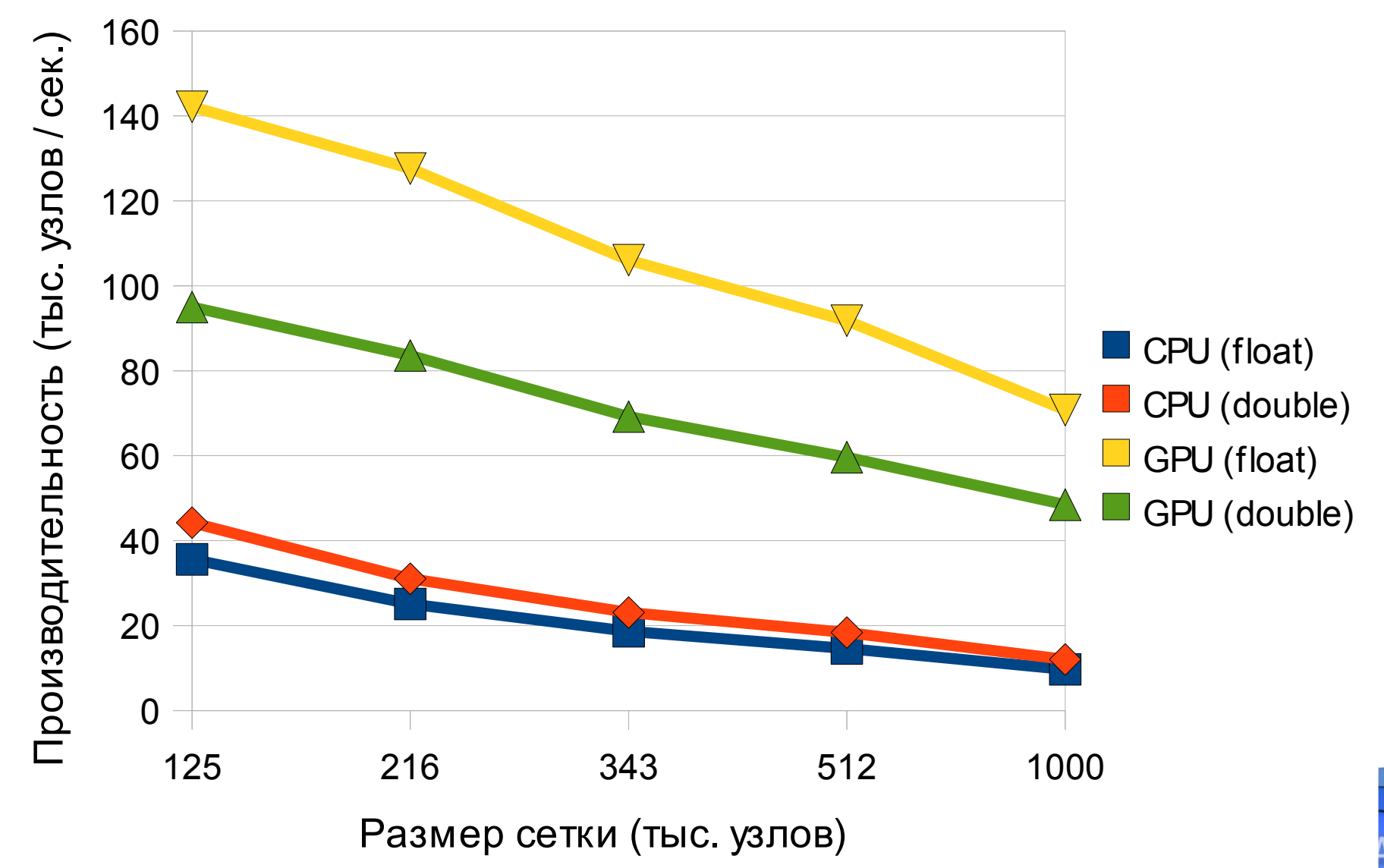

# Тестирование (скорость сходимости)

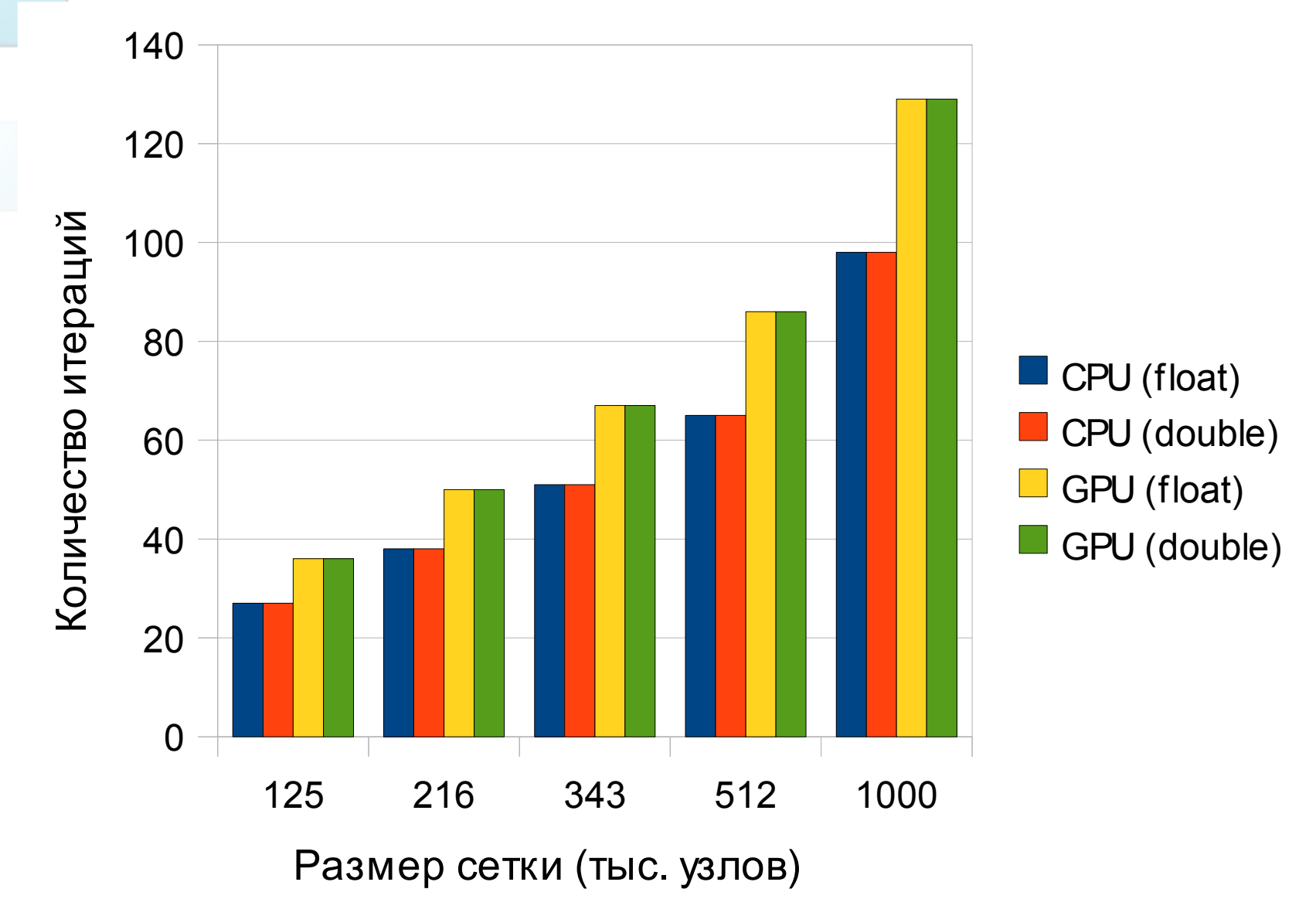

## Содержание

- Выбор сеток
- Решатель #1
- Решатель  $#2$
- **Выводы**

# Выводы

- Произведена оценка потери производительности при переходе от структурированных сеток к неструктурированным
- Рассмотрена эффективность применения ряда подходов, позволяющих повысить скорость обращений к памяти графического ускорителя при нерегулярном паттерне доступа
- Следующим этапом работ является
	- портирование логики подготовки данных
	- проведение дальнейшей оптимизации отдельных решателей
	- добавление поддержки систем с несколькими GPU.